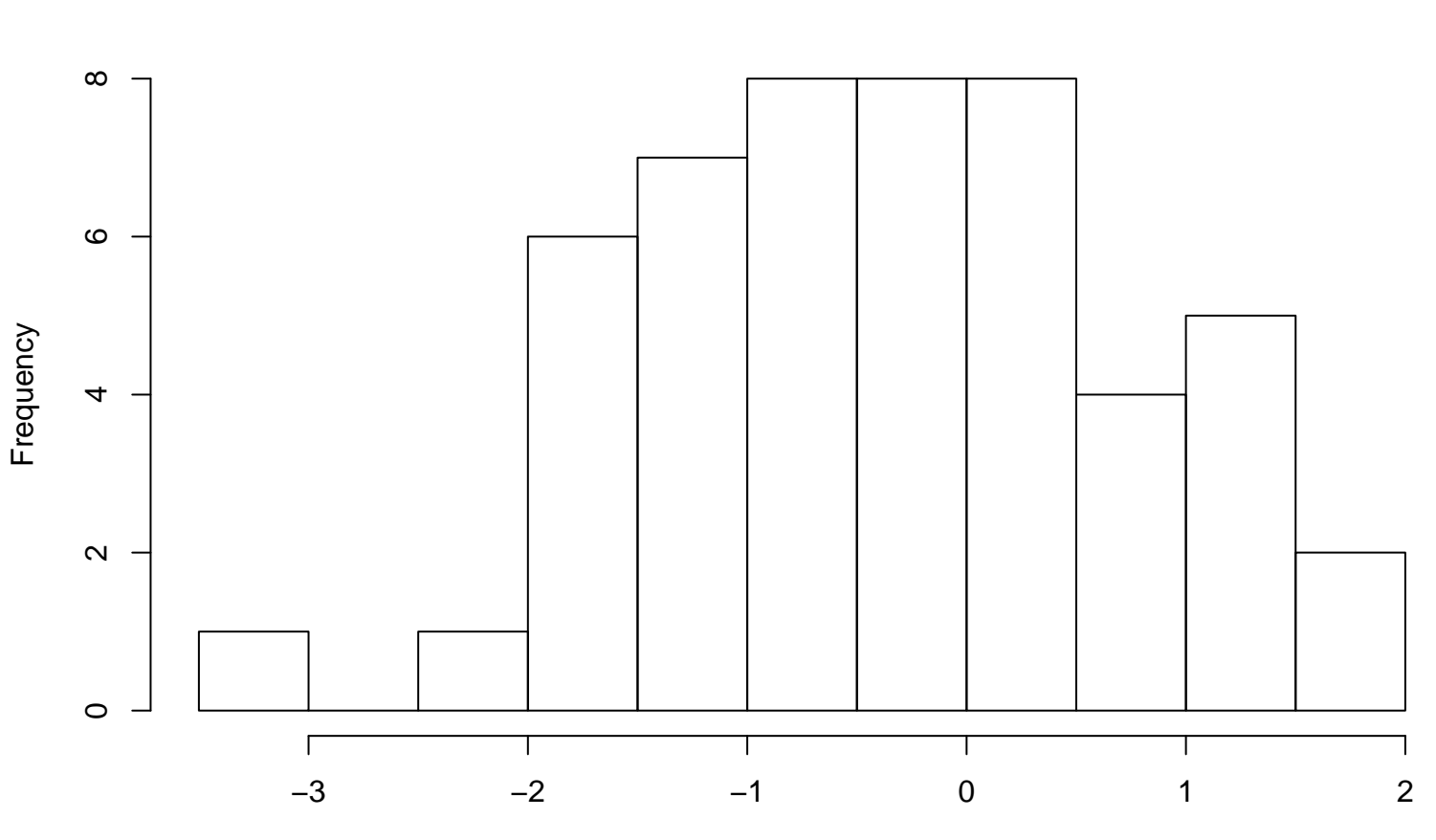

my histogram

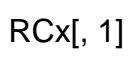